# POLITECHNIKA POZNAŃSKA

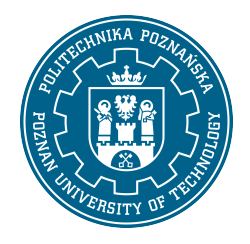

EUROPEJSKI SYSTEM TRANSFERU I AKUMULACJI PUNKTÓW (ECTS)

# KARTA OPISU PRZEDMIOTU - SYLABUS

Nazwa przedmiotu Systemy rozproszone automatyki [N1AiR1>PO7-SysRA]

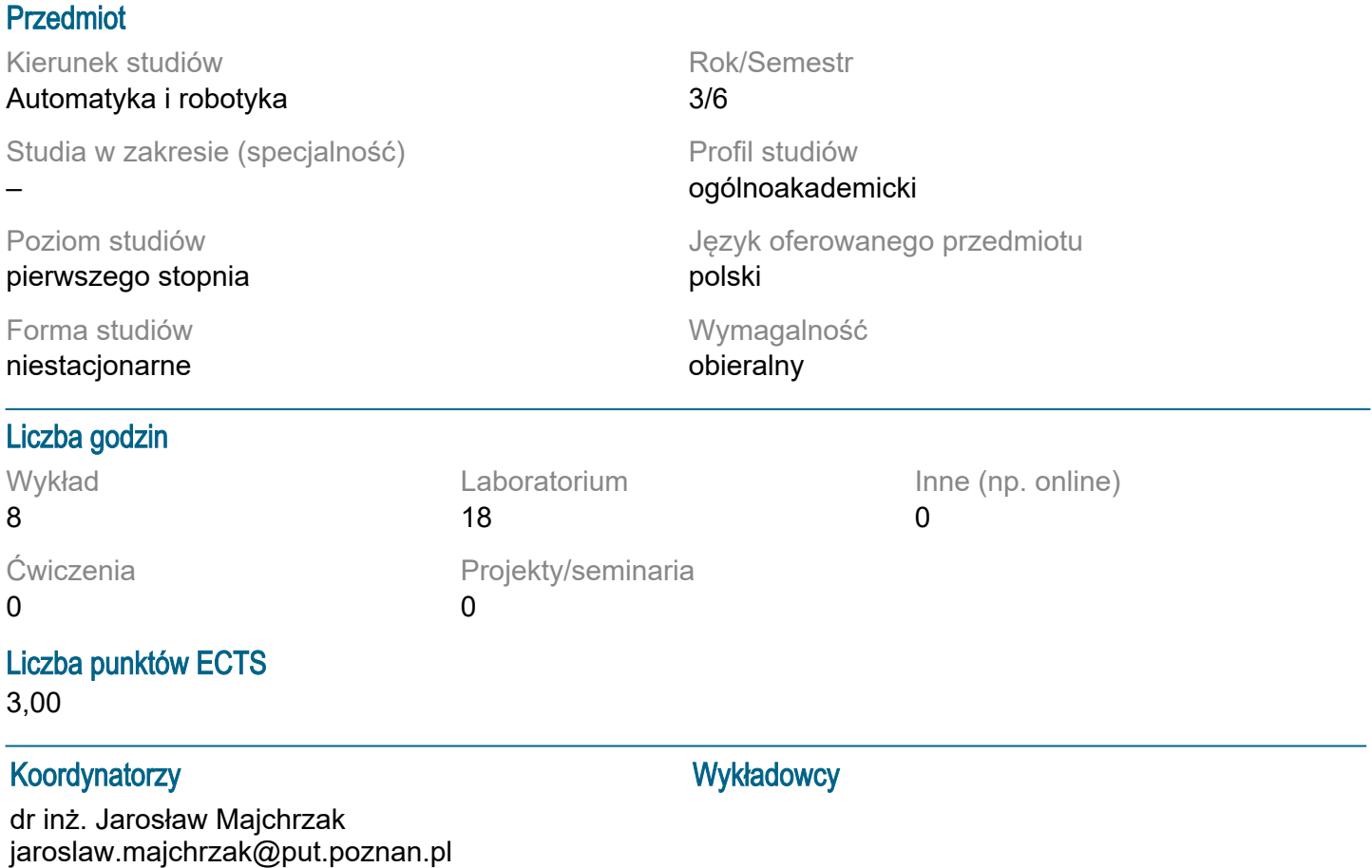

#### Wymagania wstępne

Wiedza: Student rozpoczynający ten przedmiot powinien posiadać podstawową wiedzę w zakresie: programowania, budowy i działania sterowników programowalnych (PLC), podstaw automatyki, podstaw elektroniki, posługiwania się narzędziami do programowania sterowników w systemie operacyjnym Windows. Umiejętności: Powinien posiadać umiejętność rozwiązywania podstawowych problemów z wykorzystaniem narzędzi programistycznych do realizacji zadań sterowania i komunikacji oraz umiejętność pozyskiwania informacji ze wskazanych źródeł. Kompetencje Społeczne: Ponadto w zakresie kompetencji społecznych student musi prezentować takie postawy jak uczciwość, odpowiedzialność, wytrwałość, ciekawość poznawcza, kreatywność, kultura osobista, szacunek dla innych ludzi.

## Cel przedmiotu

1. Przekazanie studentom podstawowej i zaawansowanej wiedzy z systemów służących do przesyłania informacji procesowych w systemach pomiarowych i systemach sterowania, wykorzystywanych w automatyce przemysłowej. 2. Rozwijanie u studentów umiejętności rozwiązywania problemów w zadaniach projektowania i wykorzystania rozproszonych systemów automatyki. 3. Kształtowanie u studentów umiejętności pracy zespołowej.

## Przedmiotowe efekty uczenia się

Wiedza

1. ma uporządkowaną wiedzę w zakresie architektur komputerów, sterowników przemysłowych i sieci komunikacyjnych, w tym systemów czasu rzeczywistego;

2. ma podstawową wiedzę w zakresie architektur i programowania systemów mikroprocesorowych, zna wybrane języki wysokiego i niskiego poziomu programowania mikroprocesorów;

3. zna i rozumie budowę i zasady działania programowalnych sterowników przemysłowych a także ich analogowych i cyfrowych układów peryferyjnych; zna i rozumie zasadę działania; Umiejętności

1. potrafi skonstruować algorytm dla prostego zadania inżynierskiego oraz zaimplementować, przetestować i uruchomić go w wybranym środowisku programistycznym na komputerze;

2. potrafi zainstalować, skonfigurować i oprogramować algorytm rozwiązania prostego zadania pomiarowego i obliczeniowo-sterującego oraz zaimplementować, przetestować i uruchomić go w wybranym środowisku;

3. potrafi zaprojektować i zrealizować lokalną sieć teleinformatyczną (w tym przemysłową) przez dobór i konfigurację elementów i urządzeń komunikacyjnych (przewodowych i bezprzewodowych); Kompetencje społeczne

1. posiada świadomość odpowiedzialności za pracę własną oraz gotowość podporządkowania się zasadom pracy w zespole i ponoszenia odpowiedzialności za wspólnie realizowane zadania;

2. potrafi odpowiednio okreslić priorytety służące realizacji określonego przez siebie lub innych zadania;

3. posiada świadomość konieczności profesjonalnego podejścia do zagadnień technicznych, skrupulatnego zapoznania się z dokumentacją techniczną, przestrzegania zasad etyki zawodowej;

### Metody weryfikacji efektów uczenia się i kryteria oceny

Efekty uczenia się przedstawione wyżej weryfikowane są w następujący sposób:

Wiedza nabyta w ramach wykładu jest weryfikowana jedno 45-minutowe kolokwium realizowane na 7. wykładzie. Kolokwium składa się z 8-10 pytań (testowych i otwartych), różnie punktowanych. Próg zaliczeniowy: 50% punktów. Zagadnienia zaliczeniowe, na podstawie których opracowywane są pytania, zostają udostęnione studentom z wykorzystaniem systemu uczelnianej poczty elektronicznej lub zdalnego dostepu WEB.

Umiejętności nabyte w ramach zajęć laboratoryjnych weryfikowane są podstawie sporządzonych sprawozdań i końcowego kolokwium zaliczeniowego, składającego się z 5-7 pytań/zadań różnie punktowanych w zależności od stopnia ich trudności. Próg zaliczeniowy: 50% punktów.

## Treści programowe

Program wykładu obejmuje następujące zagadnienia:

W1. Wprowadzenie do zagadnień sieciowej komunikacji przemysłowej: elementy komunikacji w automatyce i robotyce, interfejs komunikacyjny, współdziałanie elementów pomiarowych, sterujących i wykonawczych w systemie rozproszonym, wykorzystanie systemu czasu rzeczywistego w sterowaniu i komunikacii.

W2. Przemysłowe sieci komunikacyjne: rodzaje sieci w przemysłowej strukturze komunikacyjnej, schematy działania sieci, standardy w komunikacji sieciowej, cechy sieci przemysłowych, interfejs komunikacyjny sterownika, media transmisyjne wykorzystywane w przemyśle, normatywy.

W3. Konfiguracja systemów sieciowych sterownikach PLC: podstawowe i zawansowane narzędzia konfiguracji sieciowej, zasady konfiguracji sieci komunikacyjnej oraz jej interfejsów, model konfiguracyjny sieci i jego realizacja fizyczna, funkcjonalna, sprzętowa i programowa zgodność elementów sieci, funkcje warstwy aplikacyjnej do realizacji komunikacji programie sterownika.

W4. Sieć Profibus DP i jej wykorzystanie: Profibus DP a standard komunikacyjny, warstwa fizyczna, kodowanie, sposoby transmisji w sieci, podstawowe własności i funkcje usług warstwy liniowej, prymitywy komunikacyjne, organizacja interfejsu komunikacyjnego, struktura komunikatu, reguły transmisji, rodzaje komunikatów, warstwa aplikacyjna i jej funkcje komunikacyjne dostępne z poziomu programisty, zasady i schematy wymiany danych, przykłady konfiguracji, parametryzacji i programowania działania sieci Profibus DP.

W5. Sieć CAN/CANopen i jej wykorzystanie: CAN wobec standardu komunikacyjnego, podstawowe pojęcia i własności sieci CAN, warstwa fizyczna, format i składowe komunikatu, kodowanie komunikatu, arbitraż, detekcja błędów w komunikacji, warstwa aplikacyjna CANopen, profil komunikacyjny, profile aplikacyjne protokołu CANopen, typy danych i sekwencje przesyłania bitów, modele komunikacyjne w CANopen, słownik obiektów komunikacyjnych, przykład zastosowania protokołu CANopen do sterowania napędami. W6. Sieci przemysłowego Ethernetu: Profinet lub Powerlink: protokoły bazowe, modele działania sieci,

kanały komunikacyjne, determinizm - cykle izochroniczne, schematy konfiguracyjne, funkcje warstwy aplikacyjnej.

Ćwiczenia laboratoryjne są realizowane w 2/3 osobowych zespołach, które wykorzystują 6 stanowisk wyposażonych w skonfigurowany sprzęt komputerowy i komunikacyjny, w narzędzia programistyczne oraz w sterowniki programowalne i urządzenia z interfejsami komunikacyjnymi. Zadania laboratoryjne polegają na skonfigurowaniu sprzętowym i programowym urządzeń, napisaniu programu dla sterownika lub sterowników, ich uruchomieniu i przetestowaniu aż do osiągnięcia poprawności działania. Program ćwiczeń laboratoryjnych:

C1. Prezentacja sterowników przemysłowych z interfejsami komunikacyjnymi w konfiguracjach laboratoryjnych oraz omówienie zasad ich działania i bezpieczeństwa obsługi.

C2. Programowanie z wykorzystaniem sieci komunikacyjnych, budowa projektu, konfiguracja sprzętowa, napisanie, uruchomienie i testowanie programu w wybranym języku programowania.

C3. Konfiguracja i testowanie połączeń komunikacyjnych w przemysłowych sieci komunikacyjnych.

C4. Komunikacja z urządzeniami wykonawczymi za pomocą połączeń sieciowych.

C5. Komunikacja z sensorami i cyfrowymi urządzeniami pomiarowymi za pomocą połączeń sieciowych.

C6. Przesyłanie danych procesowych z programów sterowników za pomocą sieci Profibus DP.

C7. Przesyłanie danych procesowych z programów sterowników za pomocą sieci Profinet.

#### Metody dydaktyczne

1. wykład: prezentacja multimedialna, rozwiązywanie przykładowych zadań projektowych;

2. ćwiczenia laboratoryjne: prezentacja multimedialna ilustrowana przykładami podawanymi na tablicy oraz wykonanie zadań podanych przez prowadzącego - ćwiczenia praktyczne;

#### **Literatura**

Podstawowa

1. W. Solnik, Zb. Zajda, Sieć Profibus DP w praktyce przemysłowej. Przykłady zastosowań. Wydawnictwo BTC, Legionowo 2013.

2. K. Sacha, Sieci miejscowe PROFIBUS, Wydawnictwo MIKON, Warszawa 1998.

3. C\_CAN User?s Manual, Revision 1.2, Robert Bosch GmbH 1999, edition 06.06.00.

4. H. Boterenbrood, CANopen high-level protocol for CAN-bus, NIKHEF, Amsterdam, ver. 3, March 20, 2000.

5 EPSG Draft Standard 301 Ethernet POWERLINK Communication Profile Specification, Version 1.1.0, EPSG 2008.

6. J. Kwaśniewski. Programowalny sterownik SIMATIC S7-300 w praktyce inżynierskiej, Wydawnictwo BTC, Legionowo 2009.

**Uzupełniająca** 

1. STEP7 Professional, Reference Manual, Siemens A.G., 1998.

2. Ladder Logic (LAD) for S7-300 and S7-400 Programming, Reference Manual, 6ES7810-4CA10-8BW1, 05.2010, Siemens A.G.

3. S7-CPs for Industrial Ethernet. Manual Part B3A, Release 2/2006, SIEMENS 2006.

4. SIMATIC System Software for S7-300/400 System and Standard Functions, Volume ? Reference Manual, Edition 03/2006, SIEMENS, 6ES7810-4CA08-8BW1.

5. CANopen - Application Layer and Communication Profile, CiA Draft Standard 301, Version 4.02, 13 February 2002.

6. CANopen - Device Profile Drives and Motion Control, CiA Draft Standard Proposal 402, Version 2.0, 26. July 2002.

#### Bilans nakładu pracy przeciętnego studenta

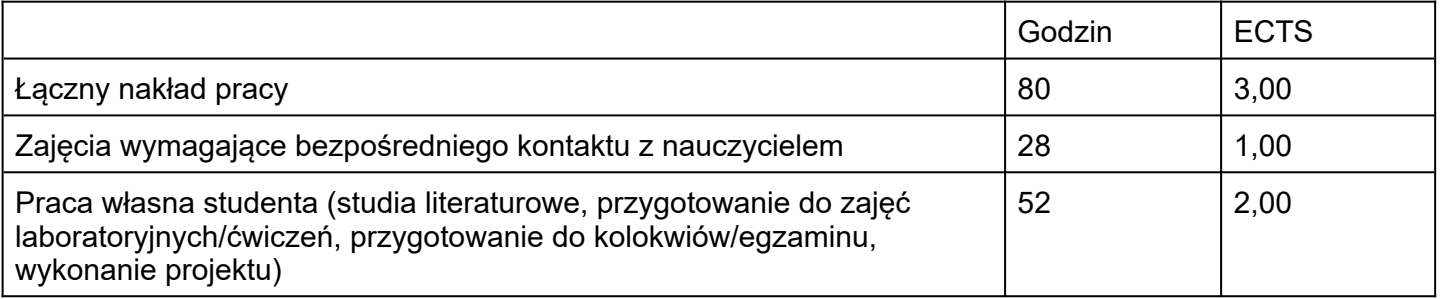